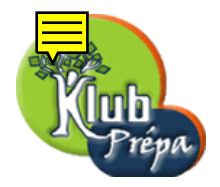

## Énoncés des exercices

EXERCICE 1 [Indication] [Correction]

Soit  $r$  un réel quelconque. On définit une application  $f$  par :  $f(0) = 0, f(-1) = 0$ , et pour tout réel x différent de 0 et de −1,  $f(x) = x | 1 +$ 1  $\overline{x}$  $\begin{array}{c} \begin{array}{c} \begin{array}{c} \end{array} \\ \begin{array}{c} \end{array} \end{array} \end{array}$ r . Etudier la continuité de  $f$ , ainsi que l'existence et la continuité de  $f'$ .

EXERCICE 2 [ [Indication ] [ Correction ]

Calculer la dérivée de  $f(x) = \cos x(1 + \tan x \tan x)$  $\overline{x}$ 2 ).

EXERCICE 3 [ [Indication ] [ Correction ]

Calculer la dérivée de  $f(x) = \sqrt{\frac{1 + \sin \sqrt{x}}{1 - \sin \sqrt{x}}}$ .

EXERCICE 4 [Indication] [Correction]

Soit  $f : [a, +\infty[ \to \mathbb{R}, \text{ dérivable, telle que } \lim_{x \to +\infty} f'(x) = \ell \in \mathbb{R}$ . Montrer que  $\lim_{x \to +\infty} \frac{f(x)}{x}$  $\boldsymbol{x}$  $=\ell$ .

Exercice 5 [ Indication ] [ Correction ]

f étant dérivable en a, calculer  $\lim_{h\to 0}$  $f^2(a+3h) - f^2(a-h)$ h

EXERCICE 6 [ [Indication ] [ Correction ]

Etudier l'application f définie par  $f(x) = \arctan \frac{x}{x}$  $x + 1$  $+$ arctan  $\overline{x}$  $x - 1$  $-\arctan\frac{1}{2}$  $\frac{1}{2x^2}$ 

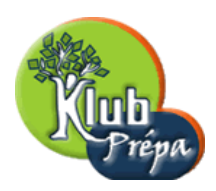

## Indications ou résultats

INDICATION POUR L'EXERCICE  $1 | [Return \land l'énonc\acute{e}]$ 

– En dehors de  $x = 0$  et  $x = -1$ : utiliser la dérivée logarithmique.

– Au voisinage de 0 : utiliser  $\varepsilon = \pm 1$  pour que  $x = \varepsilon |x|$ .

Considérer les cas  $r > 1$ ,  $r = 1$ ,  $0 < r < 1$ ,  $r = 0$  et  $r < 0$ .

– Au voisinage de −1 : consid´erer les mˆemes cas que ci-dessus.

INDICATION POUR L'EXERCICE  $2 |$  [Retour à l'énoncé]

Développer et simplifier  $f(x)$  avant de chercher à dériver.

INDICATION POUR L'EXERCICE  $3$  [Retour à l'énoncé]

Si on note  $\varepsilon = \pm 1$  le signe de cos  $\sqrt{x}$ , on trouve  $f'(x) = \frac{\varepsilon}{2\sqrt{x}}$ 2  $\sqrt{x}(1-\sin\sqrt{x})$ .

 $\fbox{\parbox{1.5in}[c]{\textbf{INDICATION POUR L'EXERCICE 4} [Return à l'énoncé ]}$ 

Traiter d'abord le cas  $\ell = 0$ : pour  $\varepsilon > 0$ , utiliser  $a > 0$  tel que  $x \ge a \Rightarrow |f'(x)| \le \varepsilon$ . En déduire  $|f(x)| \leq |f(a)| + \varepsilon(x-a)$  pour  $x \geq a$ . Dans le cas général ( $\ell$  dans IR), poser  $g : x \mapsto g(x) = f(x) - \ell x$ .

INDICATION POUR L'EXERCICE  $5/$  Retour à l'énoncé

Au voisinage de  $x = 0$  on a le développement limité  $f(a + x) = f(a) + xf'(a) + o(x)$ .

## INDICATION POUR L'EXERCICE  $6|$  Retour à l'énoncé

On trouve  $f'(x) \equiv 0$ , ce qui veut dire que f est constante par intervalles.